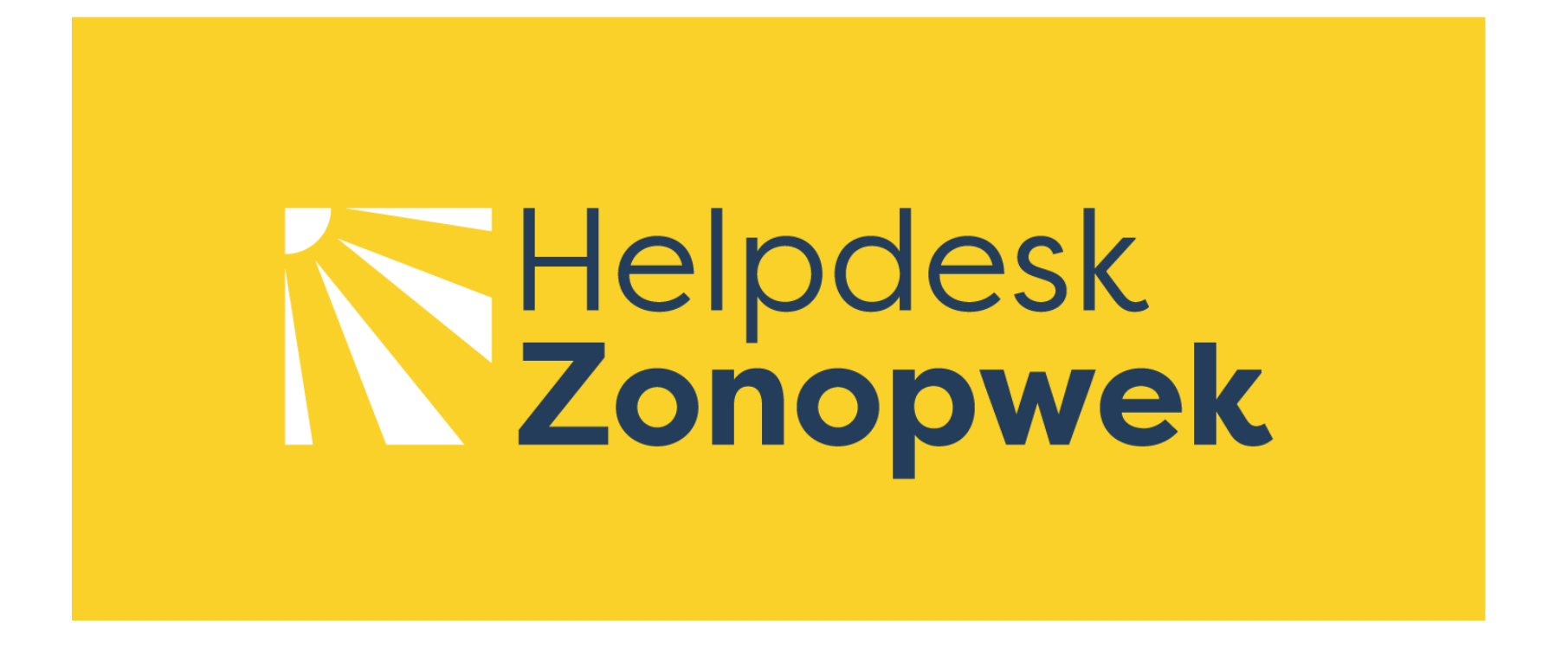

# **Website Helpdesk Zonopwek** Blijf op de hoogte

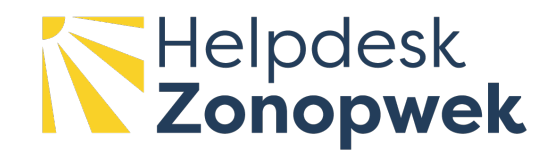

### **Helpdesk Zonopwek – account aangevraagd**

Je hebt een account aangevraagd voor de helpdesk zonopwek.

Daarmee kun je pagina's volgen en ontvang je updates over deze pagina's per mail.

- Login op de website en ga naar:
	- o Nieuws,
	- o Praktijkvoorbeelden,
	- o Agenda,
	- o Een van de pagina's van de kennisbank.
- Boven aan deze pagina's staat de knop 'Volgen'.
- Zet de knop 'Volgen' aan zodat updates van deze pagina in je mailbox verschijnen.

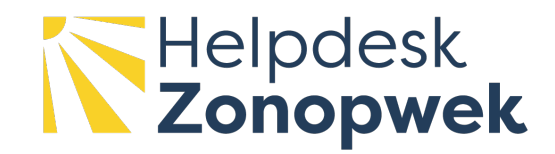

### **Pagina volgen**

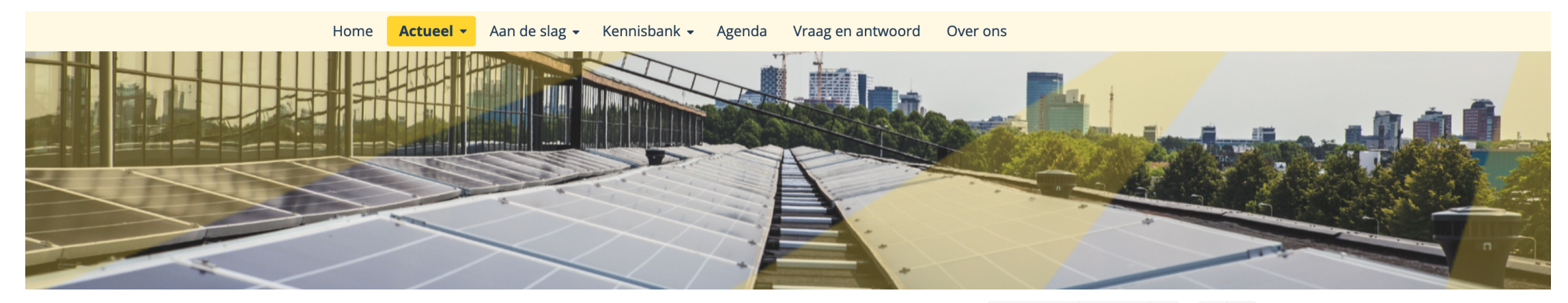

**Home > Actueel** 

**Actueel** 

Q Zoek

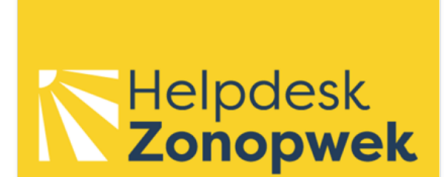

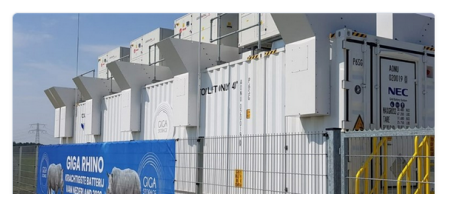

♦ Volgen 0 volgers  $\bullet$ ď. ÷ Zet volgen aan en ontvang updates in je mailbox

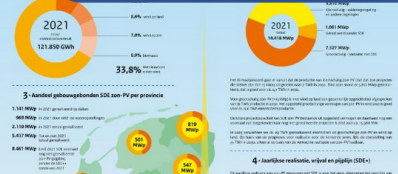

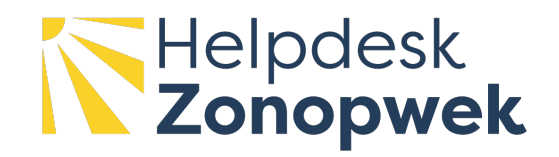

Als je voor het eerst een pagina gaat volgen, check dan ook even je instellingen:

- 1. Log in op de website
- 2. Ga naar je profiel (klik op je naam bovenaan de pagina zodat er een menu uitrolt)
- 3. Kies voor "profiel"
- 4. Kies voor "profiel wijzigen"
- 5. Kies het tabblad "Instellingen"
- 6. De optie "Notificaties via e-mail ontvangen" moet aangevinkt zijn
- 7. Bewaar de wijzigingen als je de optie hebt aangevinkt.

Zie ook schermprintjes hierna.

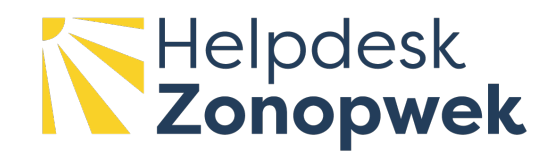

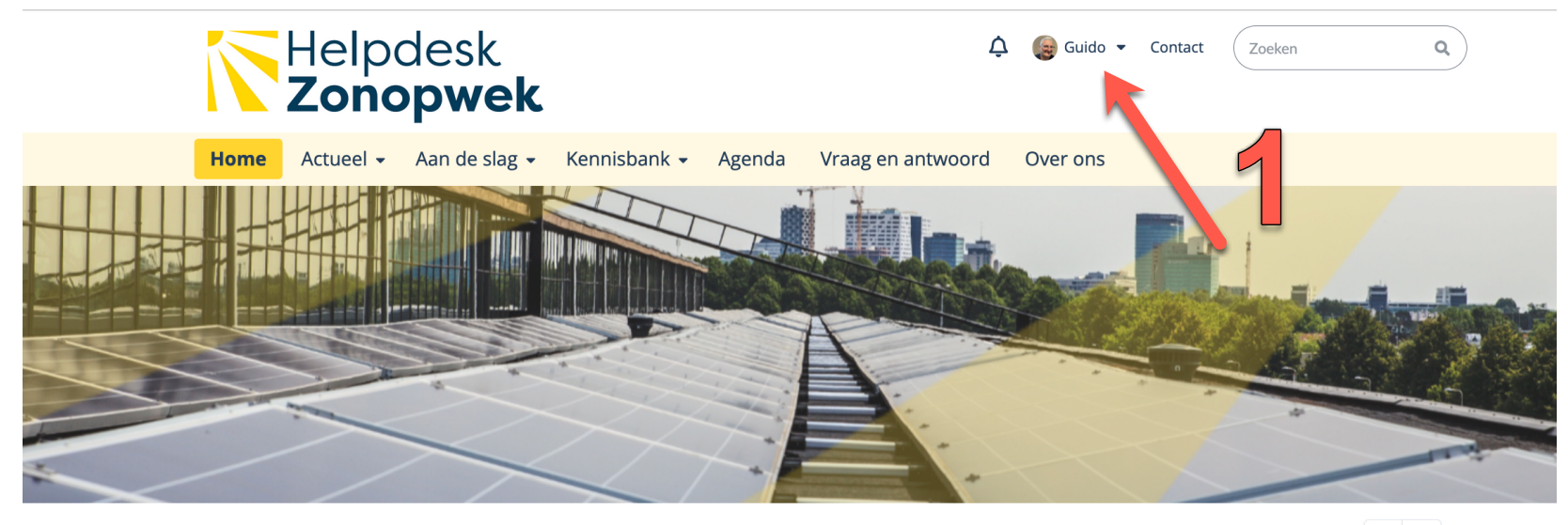

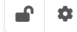

#### Uitvoeringsstrategie Zon op daken en objecten

Werk je bij of voor een gemeente, RES-regio, provincie of waterschap aan de uitvoeringsstrategie 'Zon op daken en objecten'? Of onderdelen daarvan? Dan zit je hier goed. De Helpdesk Zonopwek biedt hiervoor:

- · diverse instrumenten (handreiking, leidraden, etc)
- concrete hulp via de expertpool of sprintsessies
- · een uitgebreide kennisbank
- · praktiikvoorbeelden

#### **Stand van zaken**

Deze helpdesk is nog in ontwikkeling. We werken aan een aantal producten, zoals de kennisbank, handreiking en sprintsessies.

Planning:

- · Eind januari 2023: start inschrijving sprintsessies voor RES-regio's
- Half februari 2023: concept Handreiking 'Uitvoeringsstrategie Zon op daken en objecten' gereed
- . Op donderdag 16 februari (9.00-10.30 uur) lichten we de handreiking toe in een kennissessie. Hiervoor kun je je nu aanmelden via deze link.

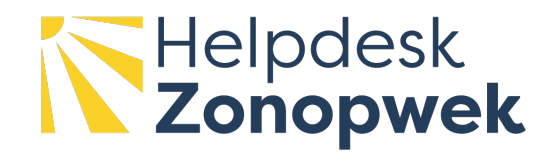

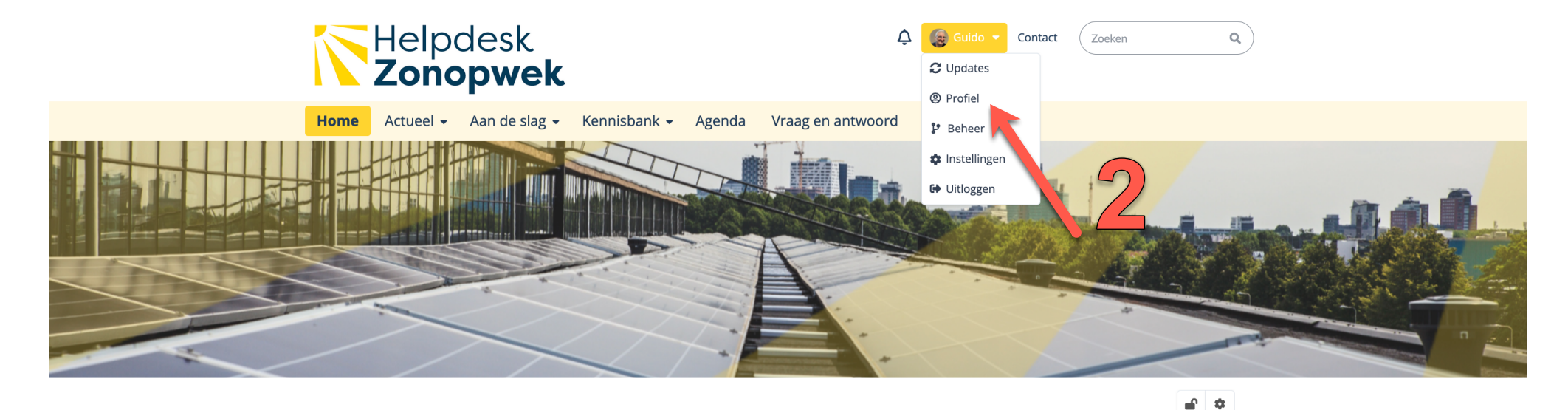

#### Uitvoeringsstrategie Zon op daken en objecten

Werk je bij of voor een gemeente, RES-regio, provincie of waterschap aan de uitvoeringsstrategie 'Zon op daken en objecten'? Of onderdelen daarvan? Dan zit je hier goed. De Helpdesk Zonopwek biedt hiervoor:

- · diverse instrumenten (handreiking, leidraden, etc)
- concrete hulp via de expertpool of sprintsessies
- · een uitgebreide kennisbank
- · praktijkvoorbeelden

**Waarom deze helpdesk** 

#### **Stand van zaken**

Deze helpdesk is nog in ontwikkeling. We werken aan een aantal producten, zoals de kennisbank, handreiking en sprintsessies.

#### Planning:

- · Eind januari 2023: start inschrijving sprintsessies voor RES-regio's
- · Half februari 2023: concept Handreiking 'Uitvoeringsstrategie Zon op daken en objecten' gereed
- . Op donderdag 16 februari (9.00-10.30 uur) lichten we de handreiking toe in een kennissessie. Hiervoor kun je je nu aanmelden via deze link.
- · In de periode februari juni bieden we via 'sprintsessies' hulp aan RES-regio's bij het opstellen van een uitvoeringsstrategie op hoofdlijnen.

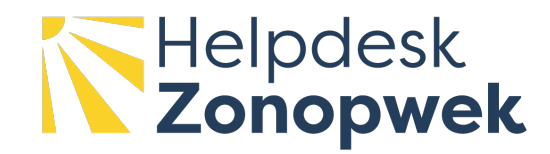

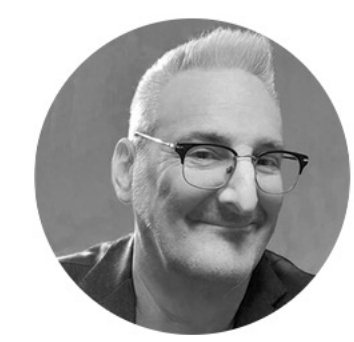

# **Guido van Leeuwen**

Communitymanager bij NAL en NPRES

 $J$  +31 6 42384994

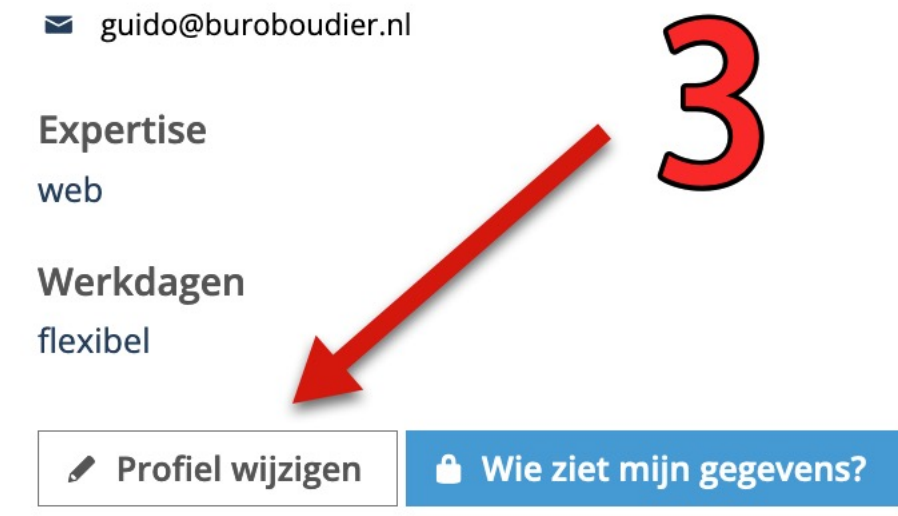

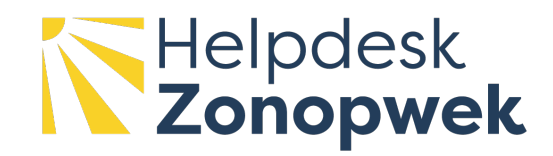

### Gebruiker wijzigen

Dit formulier bestaat uit 6 stappen en kost ongeveer 5 minuten om in te vullen.

Velden met een \* zijn verplicht.

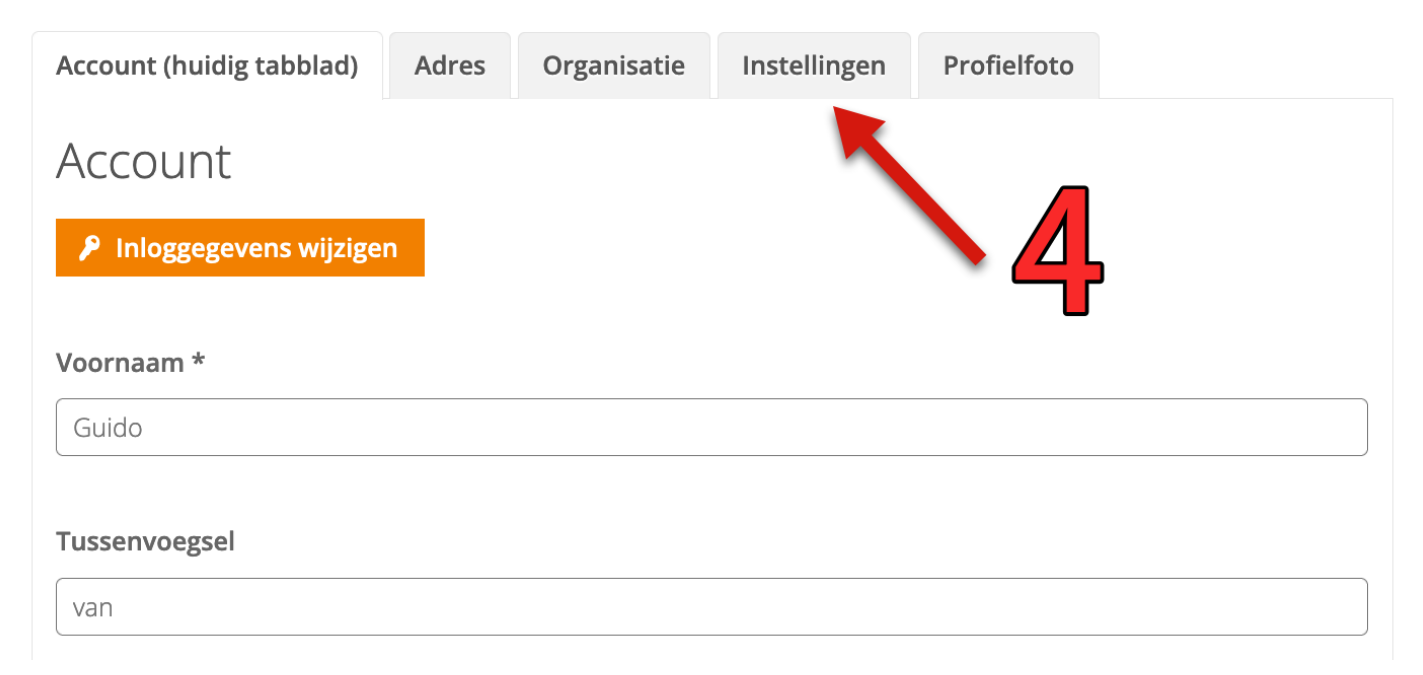

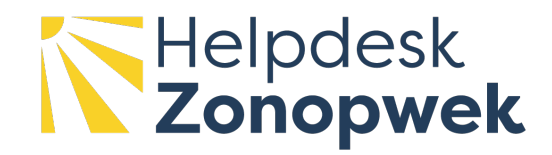

### Gebruiker wijzigen

Dit formulier bestaat uit 6 stappen en kost ongeveer 5 minuten om in te vullen.

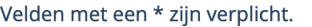

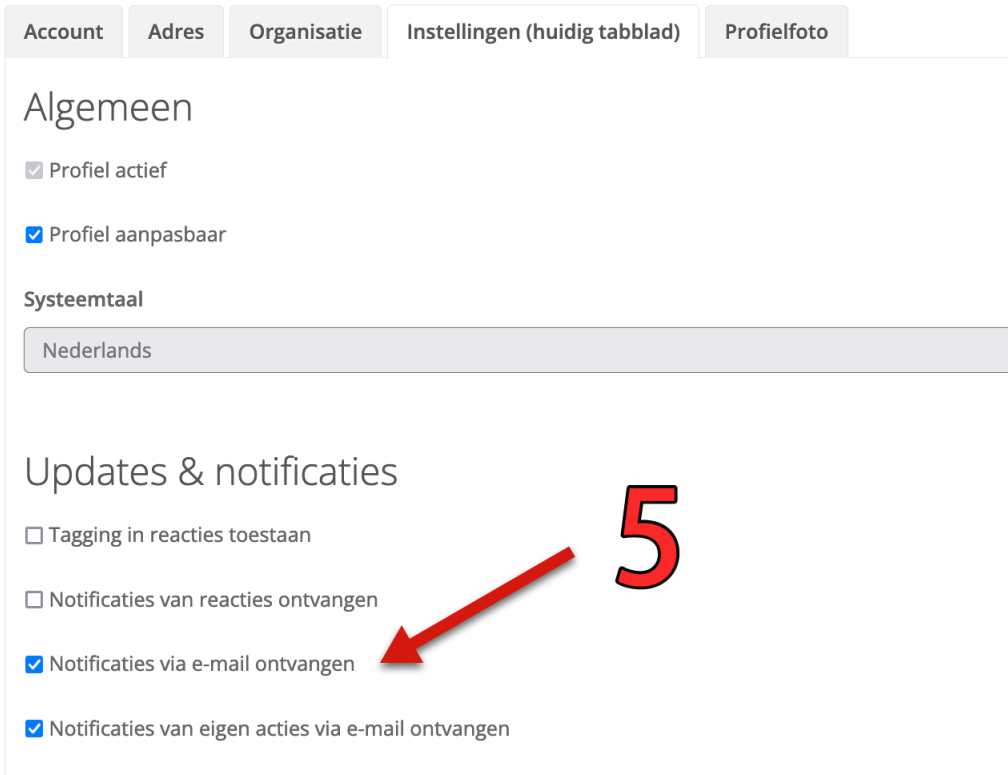